要交易波场币,您需要遵循以下步骤:

 创建一个加密货币交易所账户:选择一个可信的加密货币交易所,比如Binance、 Bitget等,并根据其要求创建一个账户。

 完成身份验证:某些交易所要求您完成身份验证过程,包括提交个人信息和身份 证明文件。

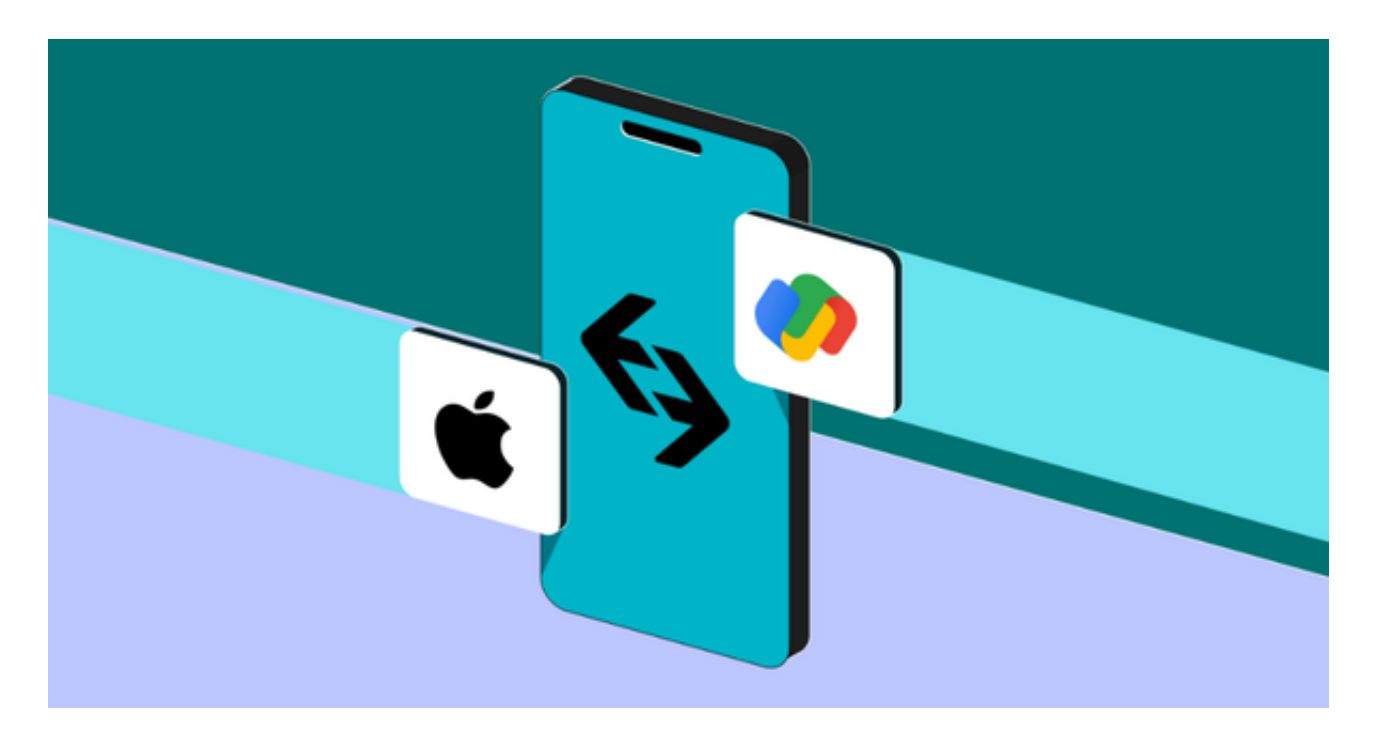

 存入资金:将您想要用于交易的资金存入交易所账户。这可以通过银行转账、使 用信用卡或其他支付方式完成。

 查找波场币的交易对:在交易所中搜索"Tether"或者"USDT",找到与波场币(Tr on)交易对,并确保有足够的流动性。

下单交易: 选择您想要购买或出售波场币的交易对, 输入交易数量和价格, 然后 提交订单。请注意,交易所可能会收取一些交易费用。

 完成交易:一旦有人与您的订单匹配,交易将完成,并在您的账户中更新您的资 产余额。

请确保在进行任何交易之前对市场进行充分的研究,并谨慎评估风险。

投资者可以在手机上下载Bitget手机app,使用您的手机浏览器打开Bitget官方网

站,在页面底部可以找到APP下载区域,或者直接在搜索引擎中搜索 "bitget app下载"也能找到下载链接。点击"APP下载"按钮,即可跳转到Bitget手机Ap p下载页面。在下载页面上您可以选择下载IOS或者Android版本,下载完成之后, 您可以点击"打开"并按照提示进行安装,打开应用程序,按照指示进行注册或登 录,此时,您就可以开始在Bitget的手机App上交易加密货币。

 Bitget创立于2018年,总部位于新加坡,是全球化数字资产衍生品交易平台。获 得韩国顶级游戏公司SNK数百万美金投资。目前全球累计注册用户超90万。Bitget 在日本、韩国、加拿大等地设有分部。团队成员来自于国际顶级密码学、金融投资 、社交媒体及电子游戏等各领域专家优秀人才。

 Bitget经过两年的迅速发展,已经成长为数字资产衍生品交易所中的一批黑马。据 Tokeninsight发布的2020第一季度数字资产衍生品报告显示, Bitget交易所热度第 四名,合约成交量为第五名,位于币安之后。此前在标准共识和链塔智库的期货交 易排行中,Bitget按照综合评级,位列全球第四大合约交易所。

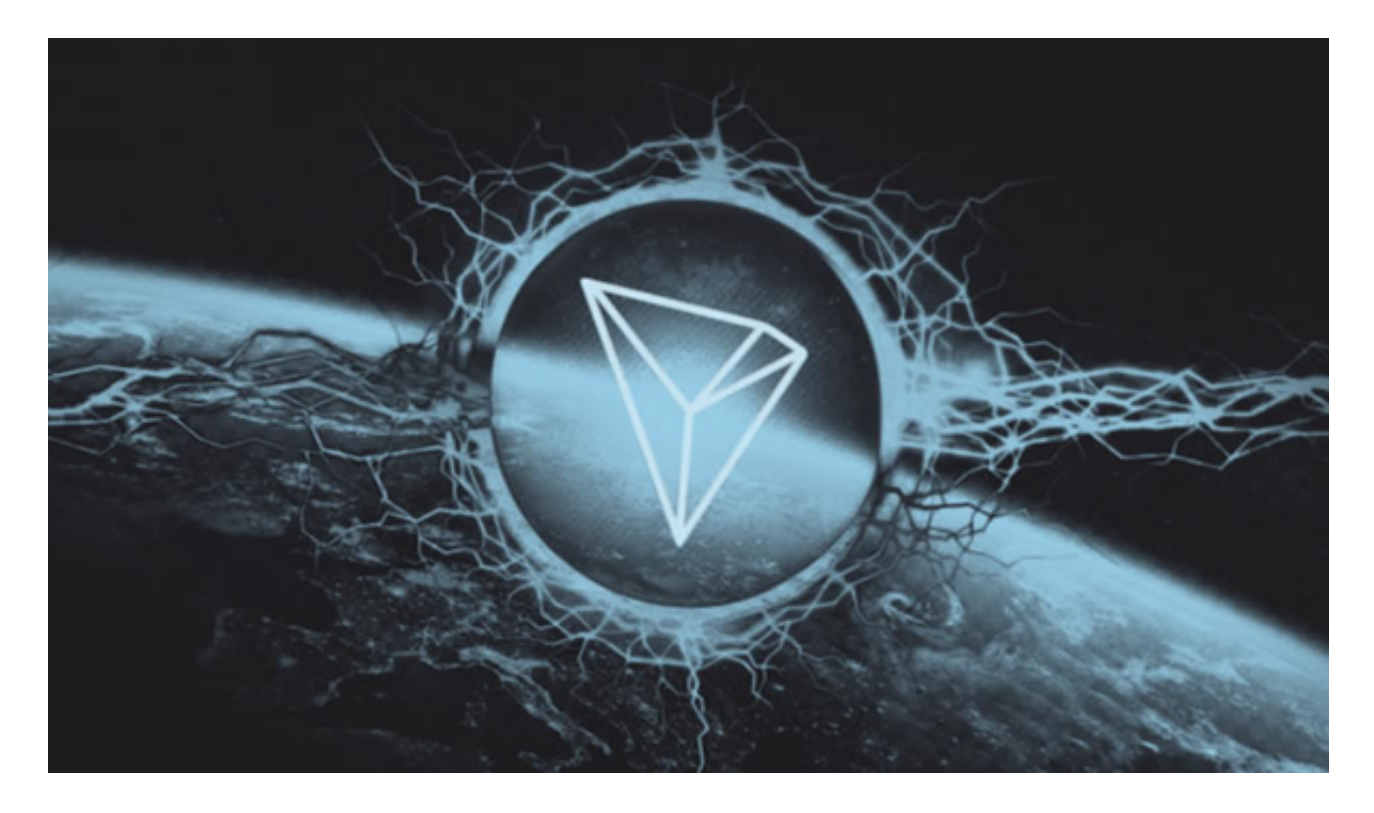

 币记Bitget创新推出了一键跟单、止盈止损、一键反手等众多产品和服务功能,一 键跟单能够让新手用户通过跟单的形式,跟随资深交易员进行合约交易,近距离领 略专业的合约策略,通过实战掌握合约交易。止盈止损能够让投资者从24小时紧张 的盯盘中解放,无需担心一时疏忽造成的爆仓损失,大幅降低了合约交易的门槛。